## Ms Sql Export Database Schema >>>CLICK HERE<<<

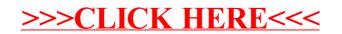